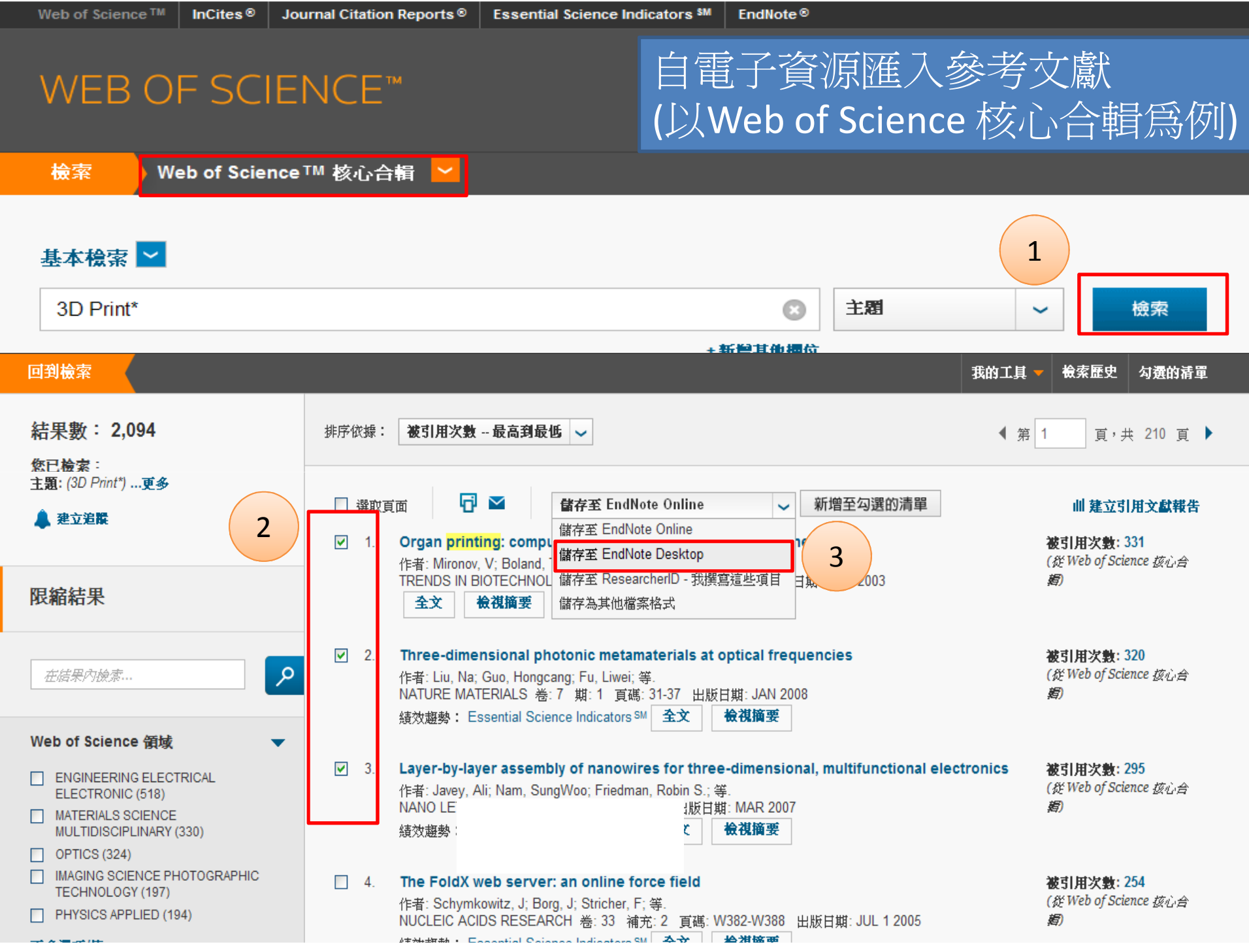

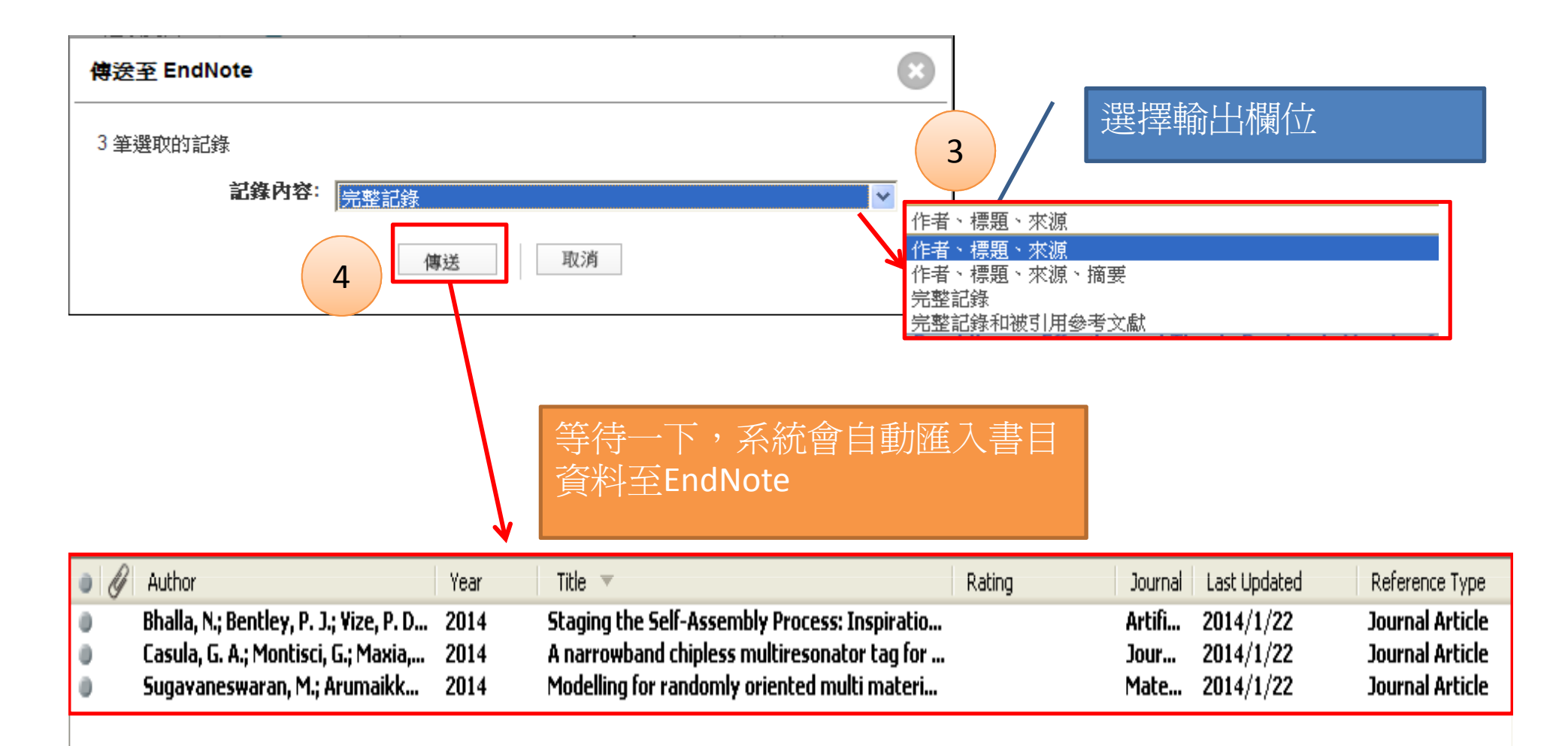

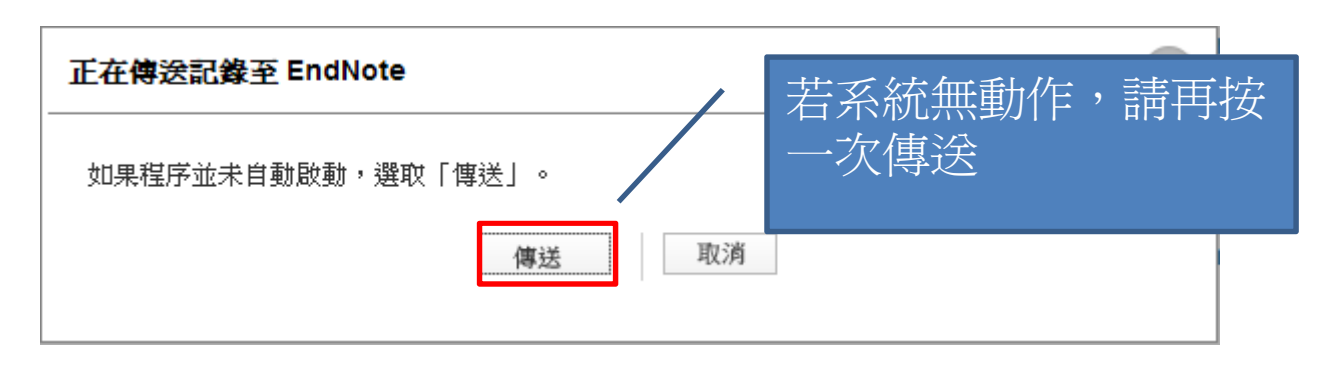

## WEB OF SCIENCE™

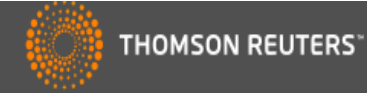

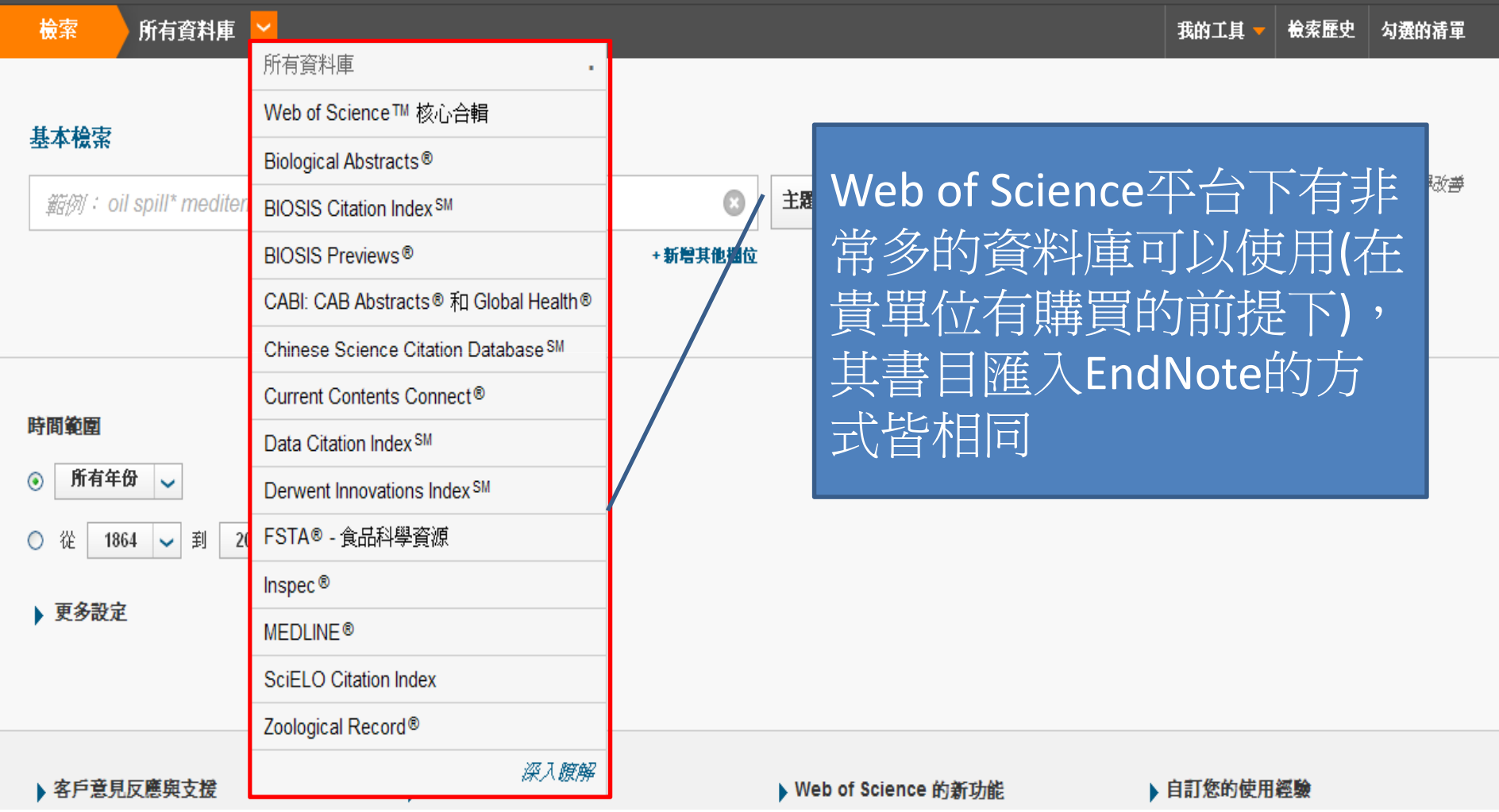